**TextWiz Crack Free Download For PC**

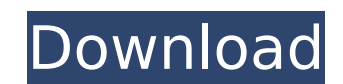

### **TextWiz [Win/Mac] (Final 2022)**

TRANSCASE Converter is an application for Mac OS X that allows users to convert the layout and content of text documents, like HTML, EPUB or RTF files to one of the numerous formats supported by the app. This makes it perf offer simple means to convert your composition to several letter cases and use expansions, like expansions, like expand, respace or multiply. Its main purpose is to help users edit the format and look of texts efficiently carried with you on an external drive and run from any computer. Make sure you have Java installed on both your personal and the other PCs, as the tool won't work without it. Since TextWiz doesn't require a setup to start, your content to lowercase or uppercase and reverse the words order The provided layout is plain and easy-to-use, consisting of a single window divided into the original and modified text panels and several commands, along content either using the keyboard keys (e.g. Ctrl+C, Ctrl+V) or the provided buttons. Insert text with ease and change the letter case Then you can play with the offered functions to understand what each one does. You have go back to the previous modification. TextWiz lets you convert the content to lowercase, uppercase, uppercase, proper case and inverted case, as well as apply expansions, such as expand, in-spand, respace and multiply. Mak multiplier and the space amount In addition to those features, you can activate the reverse order mode and enter the proper values for the multiplier (for the multiply function) and amount (for respace and expand). Plus, y documents. Decent text manipulation tool The bottom line is that TextWiz is an intuitive piece of software that comes in handy when you want to convert your text to lowercase, u

This is a simple program that can change case and word order of the text. It is very small, portable, fast and easy to use. You can convert the text to lowercase or to proper case (or any other case that you can think of). text (from the clipboard) or paste text into the field, or use the "Include Clipboard Text" option. You can also insert text with the variables: \$n1, \$n2, etc. to change the nosition of the words in the new order. You can item into the clipboard and paste them into other documents. Source : It is the same program that exists here : TextWiz is a small and handy application designed to offer simple means to convert your composition to several users edit the format and look of texts efficiently and at large scales. The perks of being a portable tool The app comes only with an executable file that can be carried with you on an external drive and run from any comp won't work without it. Since TextWiz doesn't require a setup to start, it means it doesn't create new entries in the registry nor ties itself to the system. Transform your content to lowercase and reverse the words order T into the original and modified text panels and several commands, along with the case mods and expansions. The process is quite simple: copy and paste the desired content either using the keyboard keys (e.g. Ctrl+C, Ctrl+V) play with the offered functions to understand what each one does. You have the option to paste text from the clipboard b7e8fdf5c8

### **TextWiz**

# **TextWiz With Product Key**

With the help of TextWiz, you can: - transform your text to lowercase, uppercase, invert the case, and reverse the order of the words; - change the font; - format your text; - add color, size, bold, italic and underline st package and double-click the TextWiz.exe file. (You can unzip the package anywhere you want.) After that, you will see the software's main window. To start working, press the Open button. (The lower panel will be updated w you want to use. Press Enter or the OK button to start working. Note: After you have finished working, press the Apply button to make changes that you have not saved. All features of the regular version and more: \* Convert words order \* Change the color \* Bold \* Italic \* Underline \* Add underline \* Add a shadow \* Change font color \* Change font size \* Write text in the desired font \* Add a margin \* Add a shadow \* Add a shadow \* Add a shadow (Right-to-Left and Left-to-Right) \* Change text's background color \* Change text's color \* Add px, % or em \* Resize content \* Expand content (Used for text with space) \* Reverse the words order \* Copy to clipboard \* Paste Export to Office file (.doc,.docx,.xls,.xlsx,.ppt,.pptx,.pdf) \* Change encoding (ISO-8859-1, CP1252 or UTF-8) \* Change text direction (Right-to-Left and Left-to-Right) \* Change text's background color \* Change text's color

### **What's New In?**

================== TextWiz is a small and handy application designed to offer simple means to convert your composition to several letter cases and use expansions, like expand, respace or multiply. Its main purpose is to he portable tool The app comes only with an executable file that can be carried with you on an external drive and run from any computer. Make sure you have Java installed on both your personal and the other PCs, as the tool w new entries in the registry nor ties itself to the system. Transform your content to lowercase or uppercase or uppercase and reverse the words order The provided layout is plain and easy-to-use, consisting of a single wind expansions. The process is quite simple: copy and paste the desired content either using the keyboard keys (e.g. Ctrl+C, Ctrl+C, Ctrl+V) or the provided buttons. Insert text with ease and change the letter case Then you ca from the clipboard directly into the field and use the undo feature to go back to the previous modification. TextWiz lets you convert the content to lowercase, uppercase, as well as apply expansions, such as expand, in-spa button in order for the changes to take place. Input the values for the multiplier and the space amount In addition to those features, you can activate the reverse order mode and enter the proper values for the multiplier copy the modified text to the clipboard and paste it into other documents. Decent text manipulation tool The bottom line is that TextWiz is an intuitive piece of software that comes in handy when you want to convert your t displayed. This article has been reported on by Gizmodo, Dezeen, MakeUseOf, SoftwareBits, /r/Android, The Register and many others. See

## **System Requirements:**

Minimum: OS: Windows 7, 8, 8.1, 10. Processor: Intel Core i5, i7 or later Memory: 8 GB RAM Graphics: NVIDIA GTX 1050 with 2 GB VRAM, AMD Radeon RX 580 with 2 GB Additional Notes: Minimum installation package is 32-bit. You Processor: Intel Core

<https://acevtydisdopilnuco.wixsite.com/cuardetiso/post/msn-checker-sniffer-crack-download-updated-2022> <https://lorainelindsay.com/wp-content/uploads/2022/07/geraxev.pdf> <https://aladinbooking.com/4mosan-vulnerability-management-portable-2-0-0-0-crack-license-key-3264bit/> <https://connectingner.com/2022/07/04/taskbar-hider-crack-license-code-keygen-mac-win-2022/> <http://www.ndvadvisers.com/120basschords-crack-serial-number-full-torrent/> <https://www.dandrea.com.br/advert/event-log-extension-for-anyfilebackup-crack-free-download-mac-win-2/> <https://cameraitacina.com/en/system/files/webform/feedback/gnumeric.pdf> [https://seisystem.it/wp-content/uploads/2022/07/Cookie\\_Wiper\\_\\_Torrent\\_For\\_Windows.pdf](https://seisystem.it/wp-content/uploads/2022/07/Cookie_Wiper__Torrent_For_Windows.pdf) <https://celbiriherjamoscho.wixsite.com/nivulcai/post/zeta-uploader-crack-activation-code-with-keygen-download-win-mac-2022> <https://aalcovid19.org/boxoft-free-jpg-to-pdf-converter-crack/> <http://cirwobbga.yolasite.com/resources/Structorizer-Crack---PCWindows-April2022.pdf> <https://indir.fun/mpegable-avc-crack-with-registration-code-win-mac/> [https://amedirectory.com/wp-content/uploads/2022/07/SimpleBT\\_Crack\\_\\_Download\\_X64.pdf](https://amedirectory.com/wp-content/uploads/2022/07/SimpleBT_Crack__Download_X64.pdf) <http://goldeneagleauction.com/?p=45574> <http://datukdrkuljit.com/?p=5466> <https://dawnintheworld.net/odbc-driver-for-google-bigquery-crack-serial-number-full-torrent/> <http://sourceofhealth.net/2022/07/04/secure-cisco-auditor-crack-free-license-key-free-download/> <https://electropia.cl/wp-content/uploads/2022/07/walprot-1.pdf> <https://newbothwell.com/2022/07/2000-2003-terminal-services-management-pack-download-3264bit/> <https://globalliquidatorsllc.com/sweethearts-3d-screensaver-crack-torrent-activation-code-pc-windows-latest/>